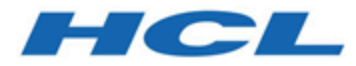

# **Unica Plan V12.1.2 Release Notes**

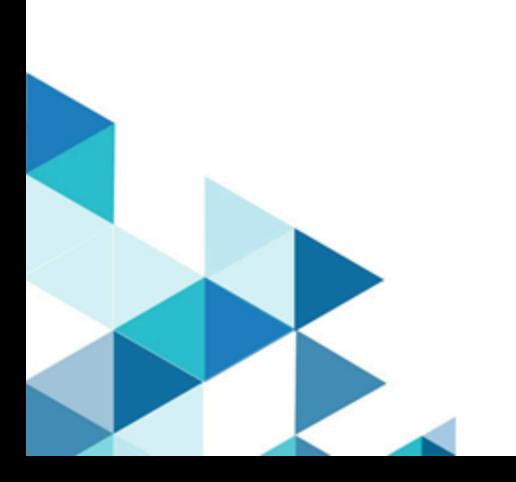

## Contents

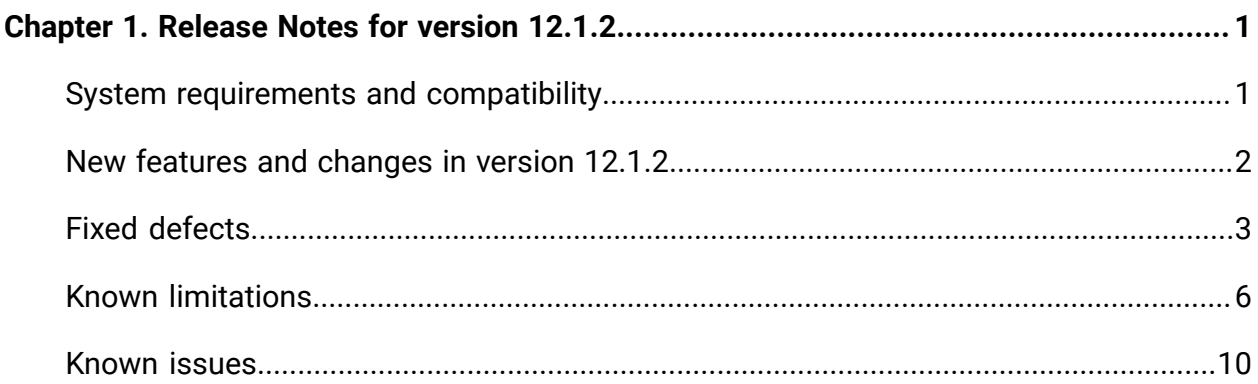

# <span id="page-2-0"></span>Chapter 1. Release Notes for version 12.1.2

Contains information about new features, defect fixes, and known issues in Unica Plan that HCL releases as part of a scheduled software release.

### <span id="page-2-1"></span>System requirements and compatibility

Unica Plan operates as part of the Unica suite of products.

- Unica Plan version 12.1.2 requires Unica Platform12.1.2.
- For reporting, Unica Plan 12.1.2 uses the 12.1.2 version of the Unica Planand the Unica Plan Campaign reports package.

For installation instructions, see the Unica Plan Installation Guide.

#### **Upgrade paths**

Unica Plan supports the following upgrade paths:

- 12.1. $x \rightarrow 12.1.2$
- 12.1.0. $x \rightarrow 12.1.2$

Customers on versions earlier than 8.6.x must:

- perform a Fast Upgrade from existing version to version 8.6.0 (for more information, see HCL Unica 8.6.0 Fast Upgrade Guide).
- perform a Fast Upgrade from version 8.6.0 to version 12.1.0 (for more information, see HCL Unica 12.1.0 Fast Upgrade Guide).
- perform an in-place upgrade from version 12.1.0 to version 12.1.2.

Customers on versions earlier than 11.1.x.x can:

- perform a Fast Upgrade from existing version to version 12.1.0 (for more information, see HCL Unica 12.1.0 Fast Upgrade Guide).
- perform an in-place upgrade from version 12.1.0 to version 12.1.2.

Customers on versions 11.1.x.x/12.0.x.x can use one of the following options for upgrade:

- **Option 1**
	- perform an in-place upgrade from existing version to version 12.1.0.
	- perform an in-place upgrade from version 12.1.0 to version 12.1.2.
- **Option 2**
	- perform a Fast Upgrade from existing version to version 12.1.0 (for more information, see HCL Unica 12.1.0 Fast Upgrade Guide).
	- perform an in-place upgrade from version 12.1.0 to verison 12.1.2.

Unica Plan 12.1.0 supports the fast upgrade approach. This helps in bypassing the multistep upgrade. The Fast Upgrade approach is also useful in reducing upgrade downtime. The approach is provided for Unica Platform, Campaign, Collaborate, Plan, and Interact.

We have updated the Unica Plan documents and you can access the latest documentation using the following links:

- **PDFs**: [http://doc.unica.com/products/index.php?](http://doc.unica.com/products/index.php?showFolder=RW50ZXJwcmlzZQ==&folder=bWFya2V0b3BzLzEyXzFfMi9lbl91cw==) [showFolder=RW50ZXJwcmlzZQ==&folder=bWFya2V0b3BzLzEyXzFfMi9lbl91cw==](http://doc.unica.com/products/index.php?showFolder=RW50ZXJwcmlzZQ==&folder=bWFya2V0b3BzLzEyXzFfMi9lbl91cw==)
- **Online Help**: [https://help.hcltechsw.com/unica/MarketingOperations/en/12.1.2/](https://help.hcltechsw.com/unica/MarketingOperations/en/12.1.2/index.html) [index.html](https://help.hcltechsw.com/unica/MarketingOperations/en/12.1.2/index.html)

### <span id="page-3-0"></span>New features and changes in version 12.1.2

Unica Plan 12.1.2 includes the following new features.

For more information about the new features and changes in Unica Plan12.1.2, see the Unica Plan documentation set.

### **To-do Checklist Notifications**

You can now use alerts for the Checklist and To-do feature as well.

#### **Slack Integration**

Message board now integrates out-of-the-box with Slack messaging tool. It is applicable only for the Project Messge board. For more information see Unica Content Integration Framework Slack Integration Guide.

#### **serverURLInternal**

A new parameter serverURLInternal is introduced in **Settings> Configuration > Unica Plan > navigation**. This parameter specifies the internal URL of the Unica Plan server. If you are using reverse proxy or web access management software (ISAM, Siteminder, etc), set this parameter to the internal URL of Unica Plan. Otherwise, set its value to the value of **serverURL** (Affinium|Plan|navigation|serverURL).

This value is used by other Unica applications when they consume Plan's new rest APIs v2, for example, Offer Approval in Centralized Offer Management.

### **Offer Approval**

.

<span id="page-4-0"></span>Unica Plan approvals are now enabled to approve Centralized Offer Management offers.

### Fixed defects

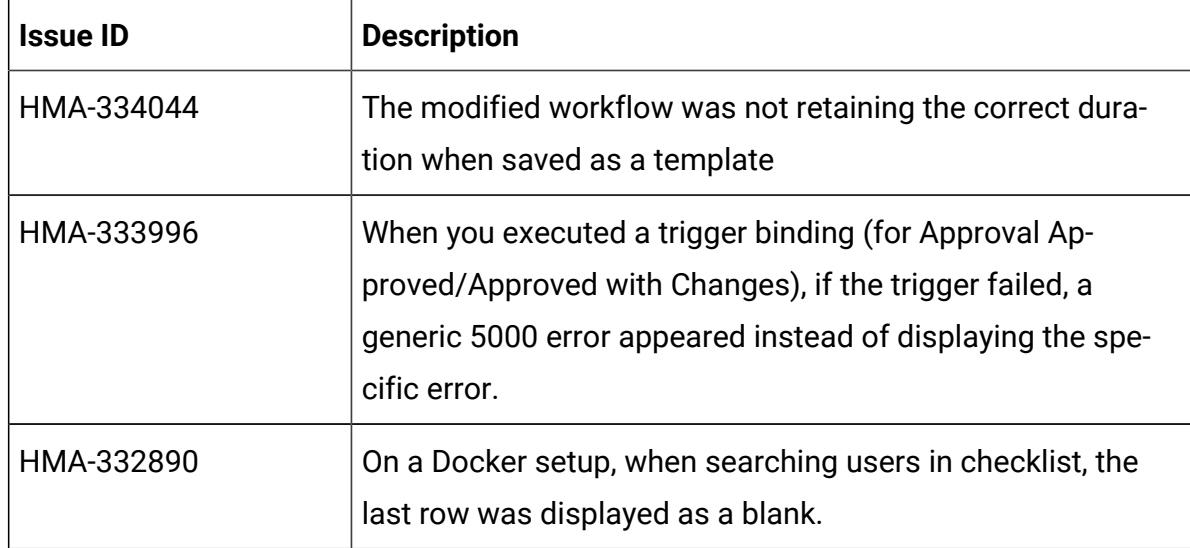

The following defects are fixed in Unica Plan version 12.1.2.

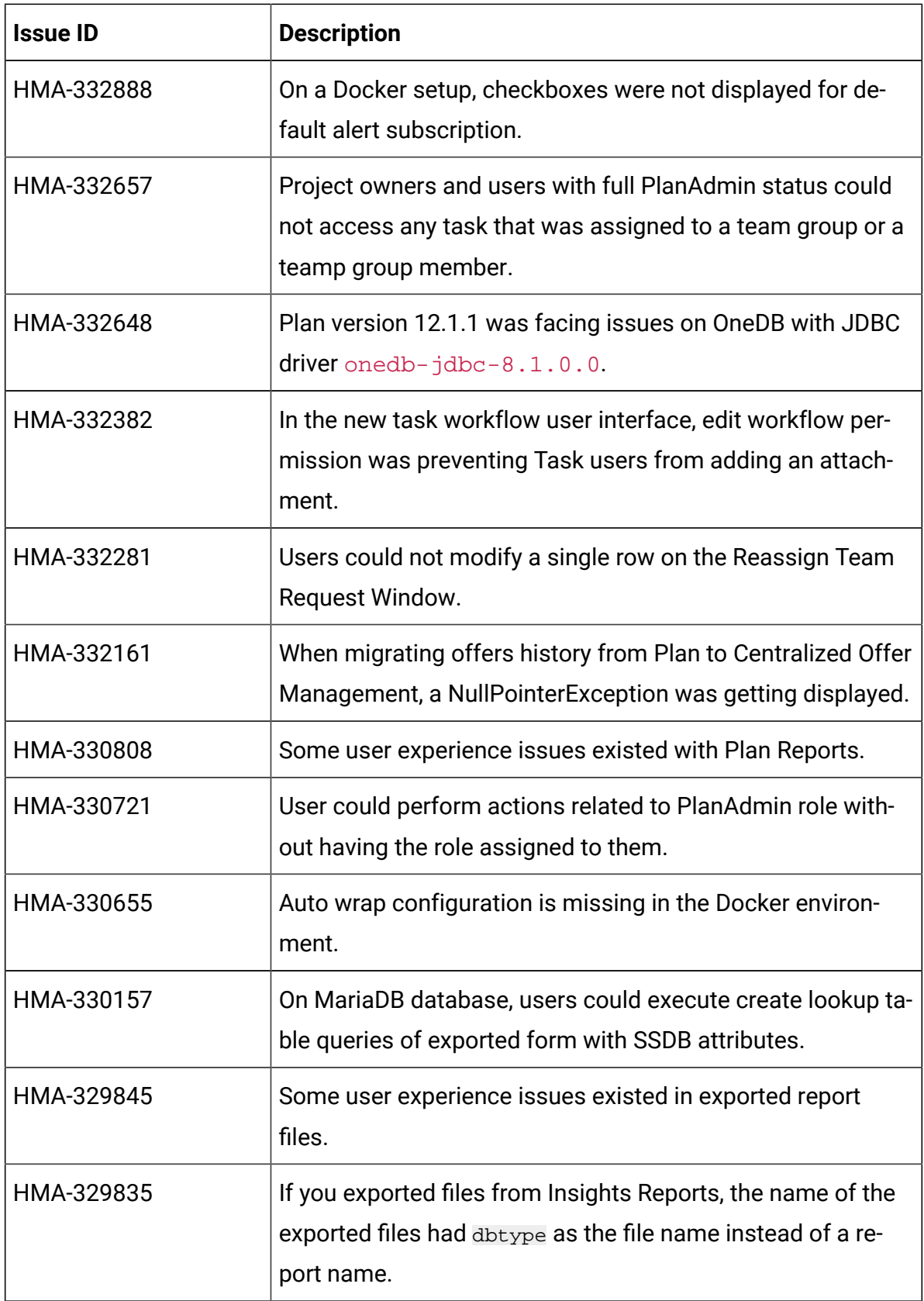

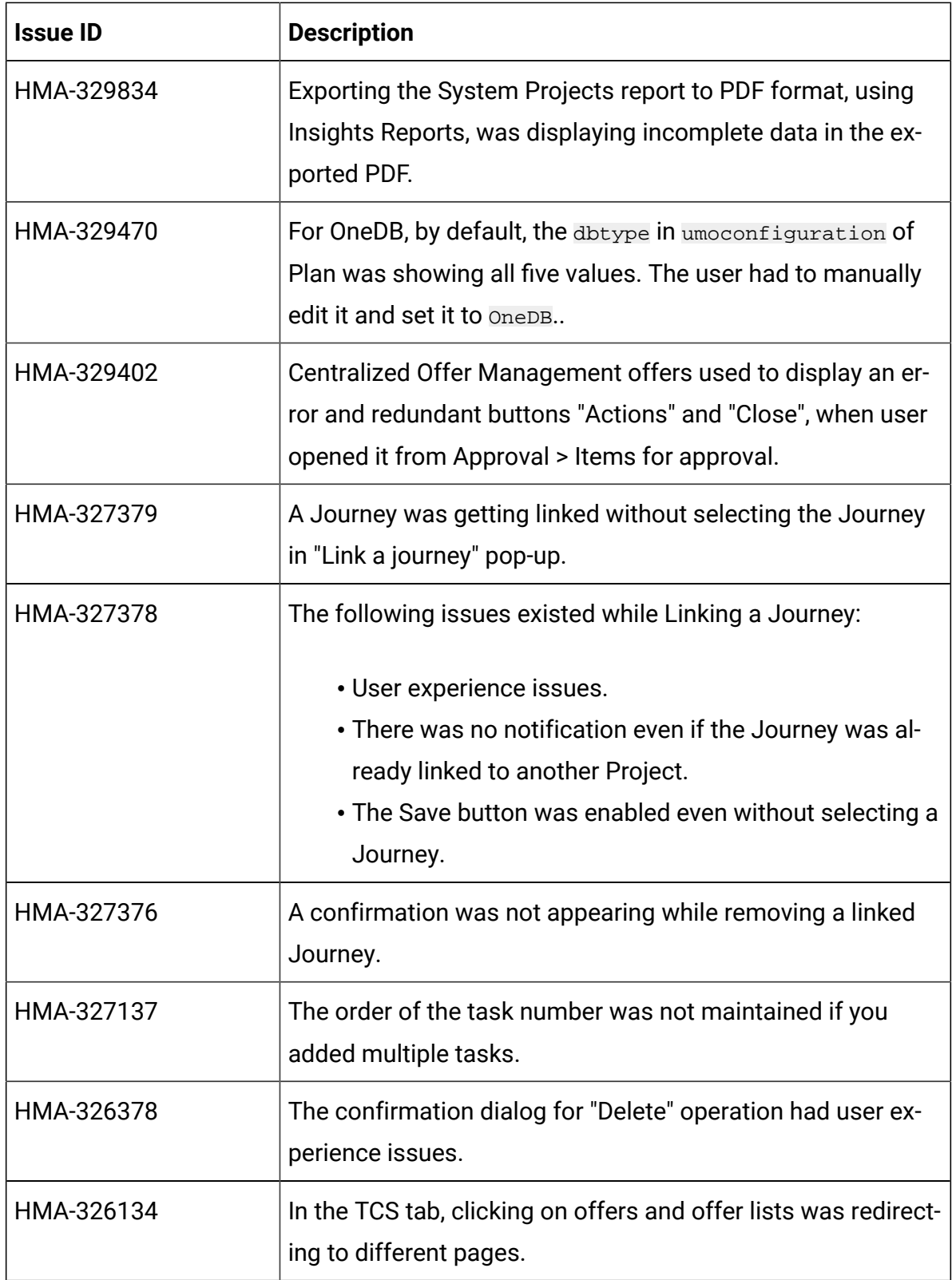

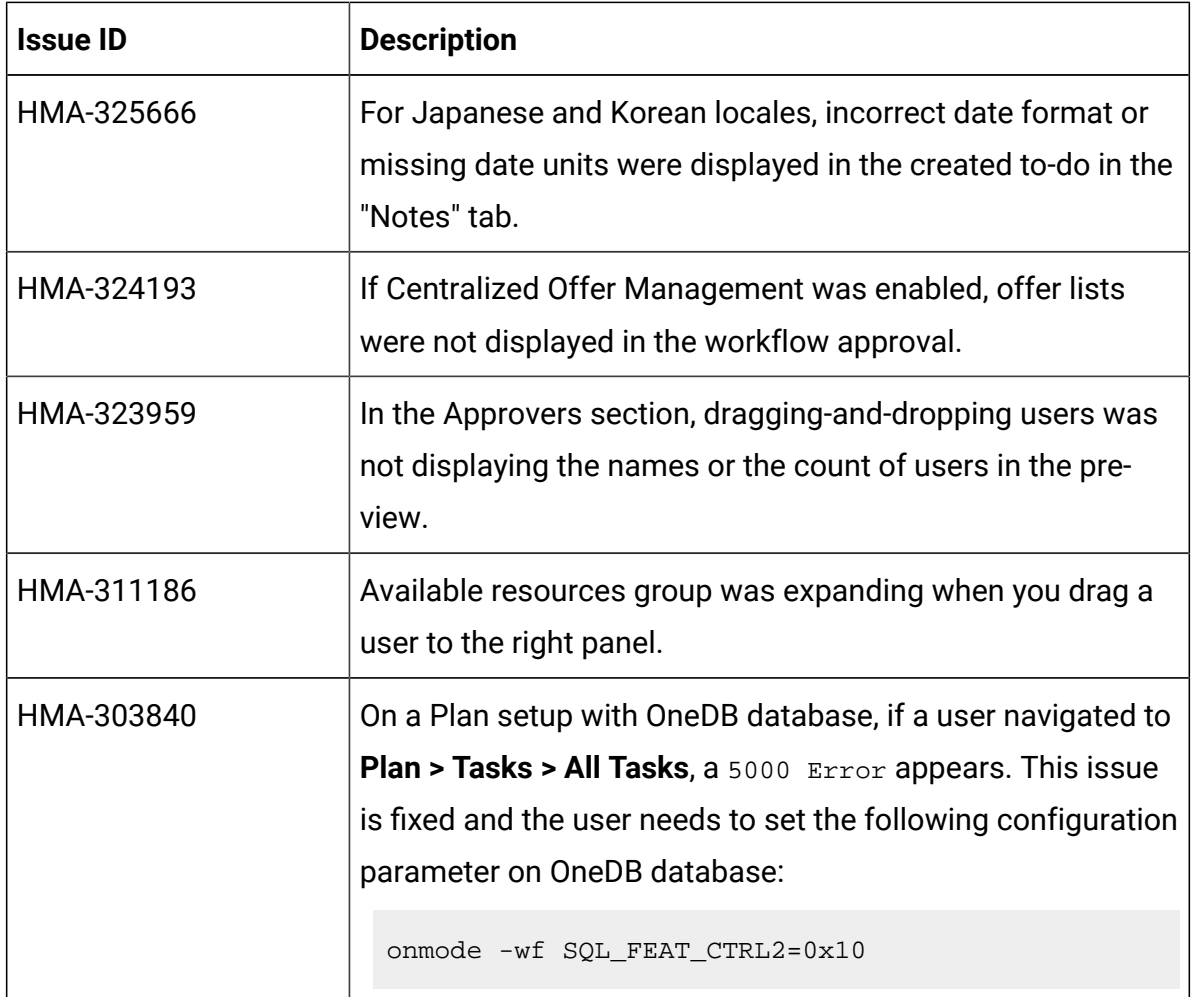

## <span id="page-7-0"></span>Known limitations

This table contains known limitations in Unica Plan version 12.1.2.

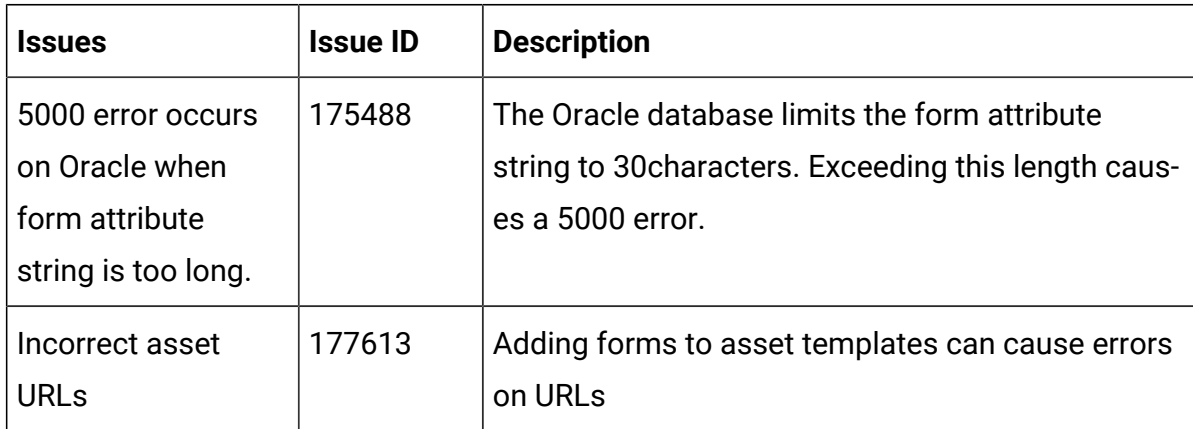

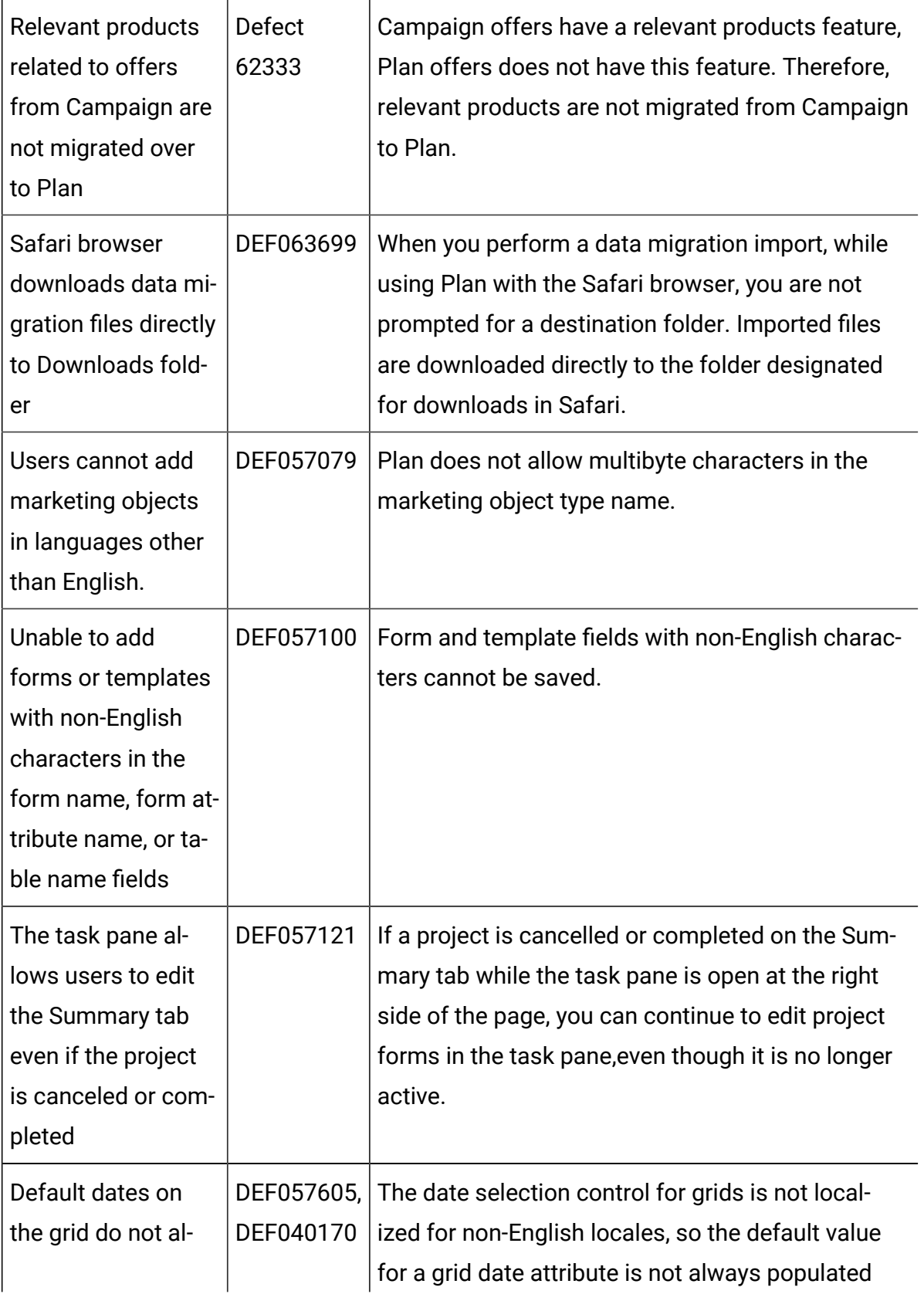

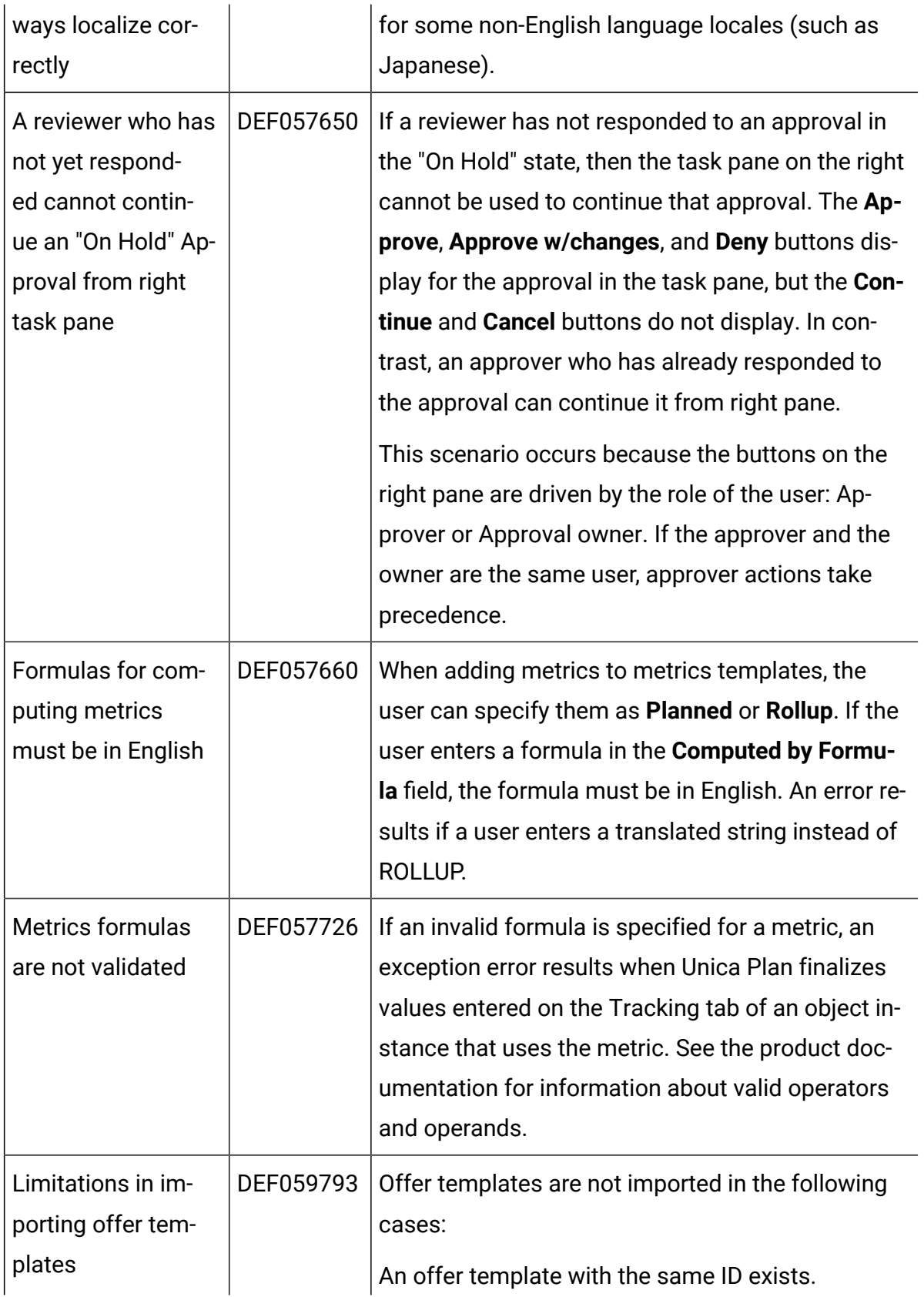

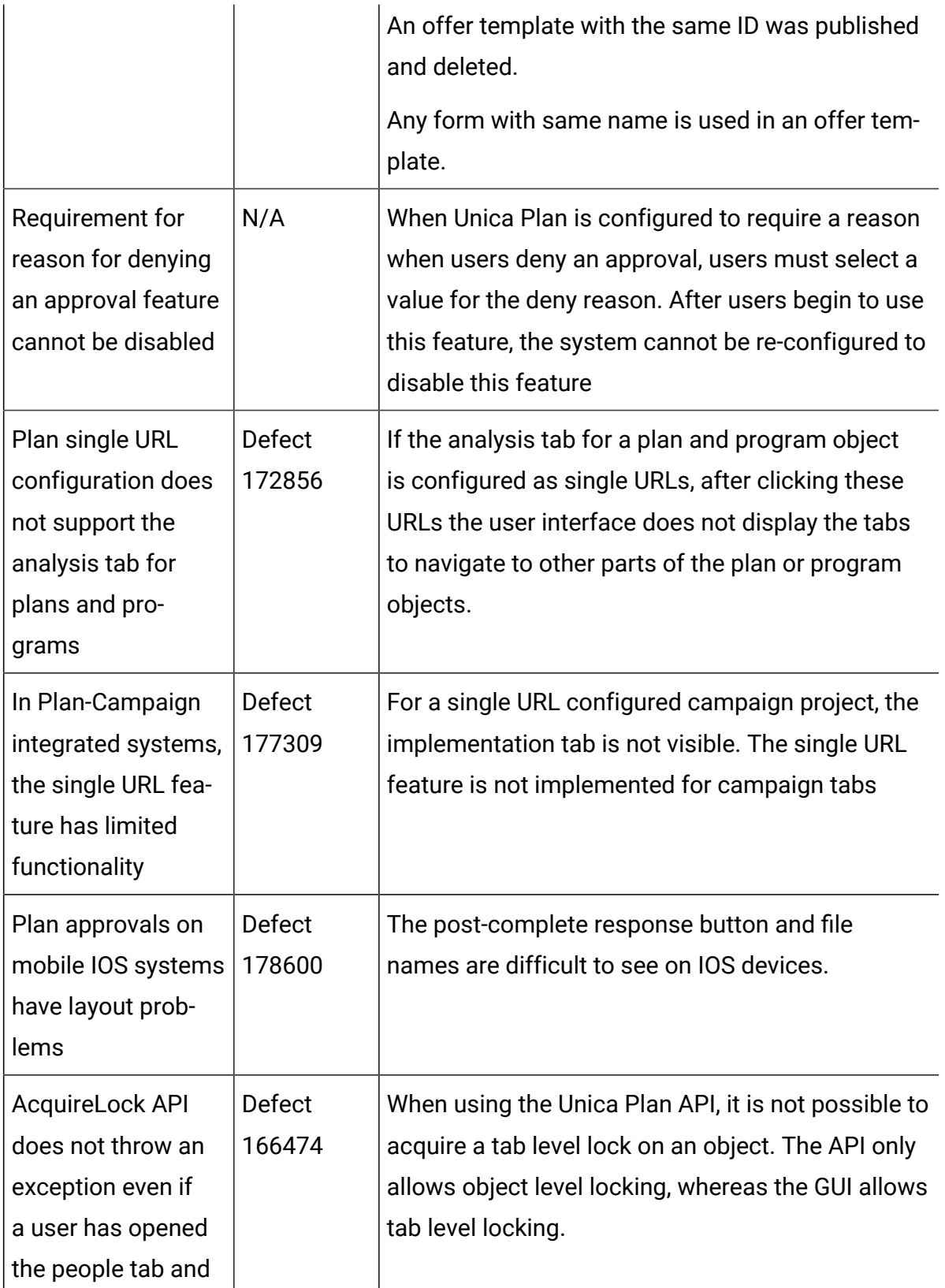

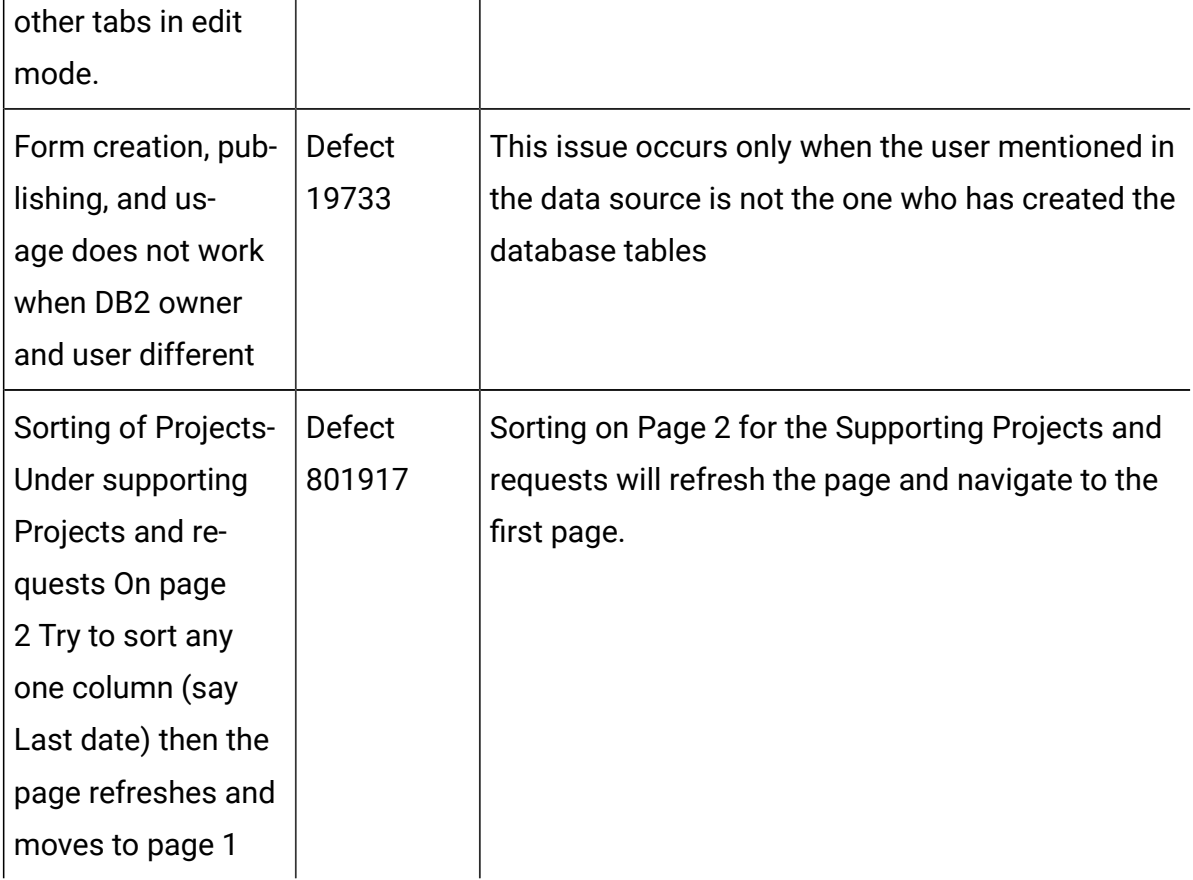

### <span id="page-11-0"></span>Known issues

This table contains known issues in Unica Plan version 12.1.2.

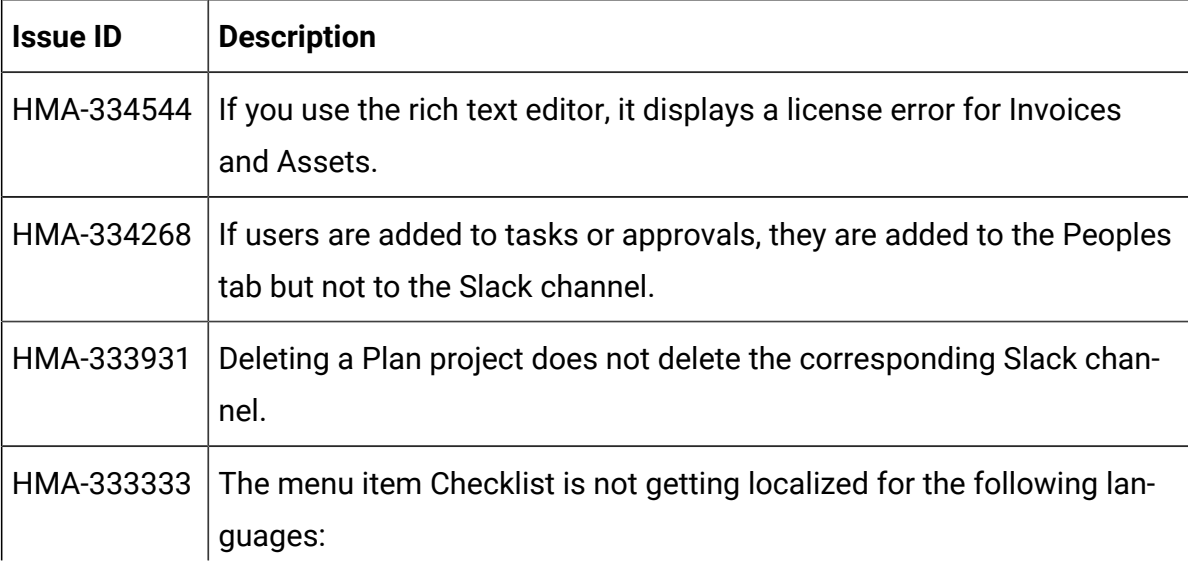

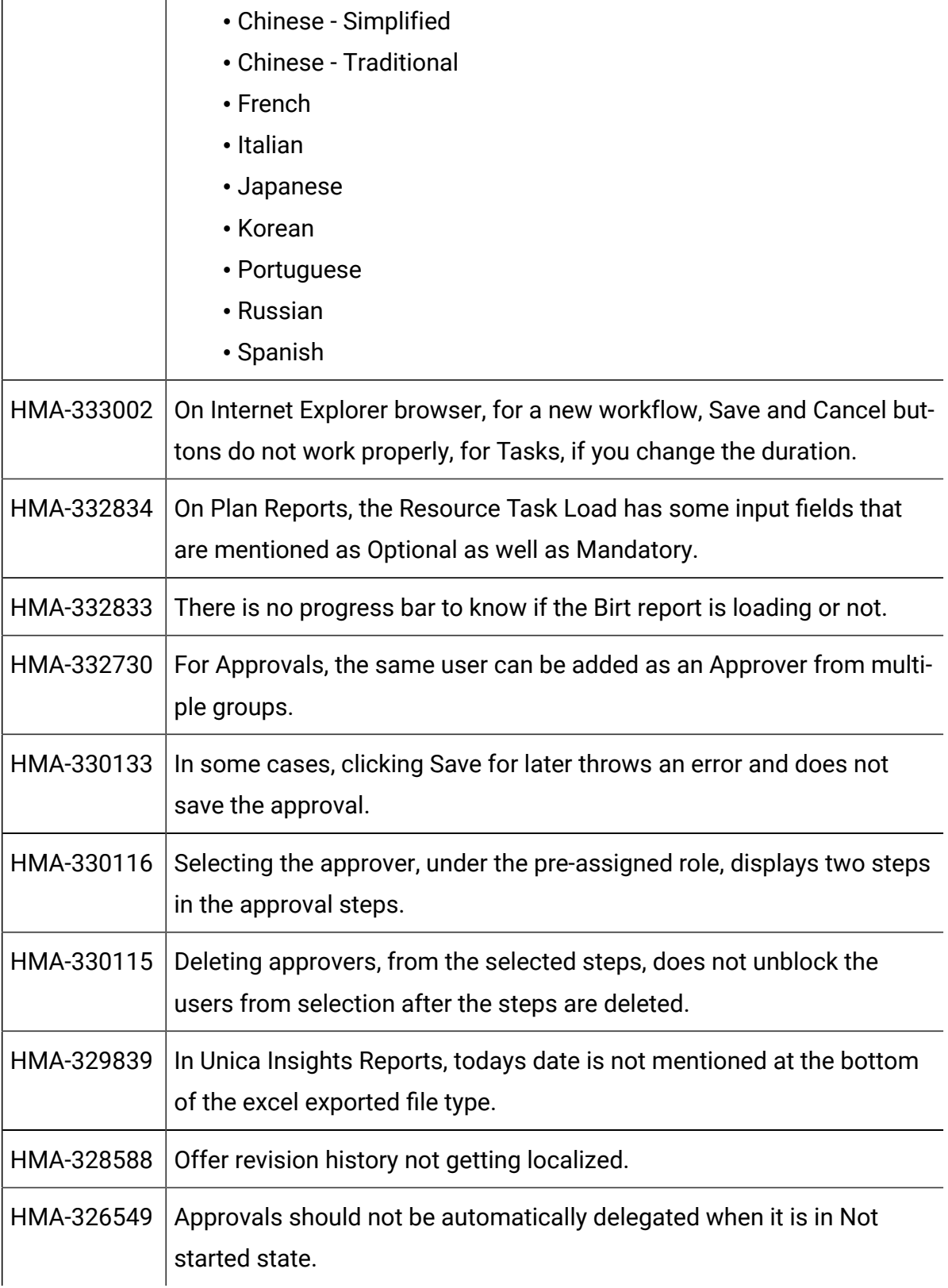

c

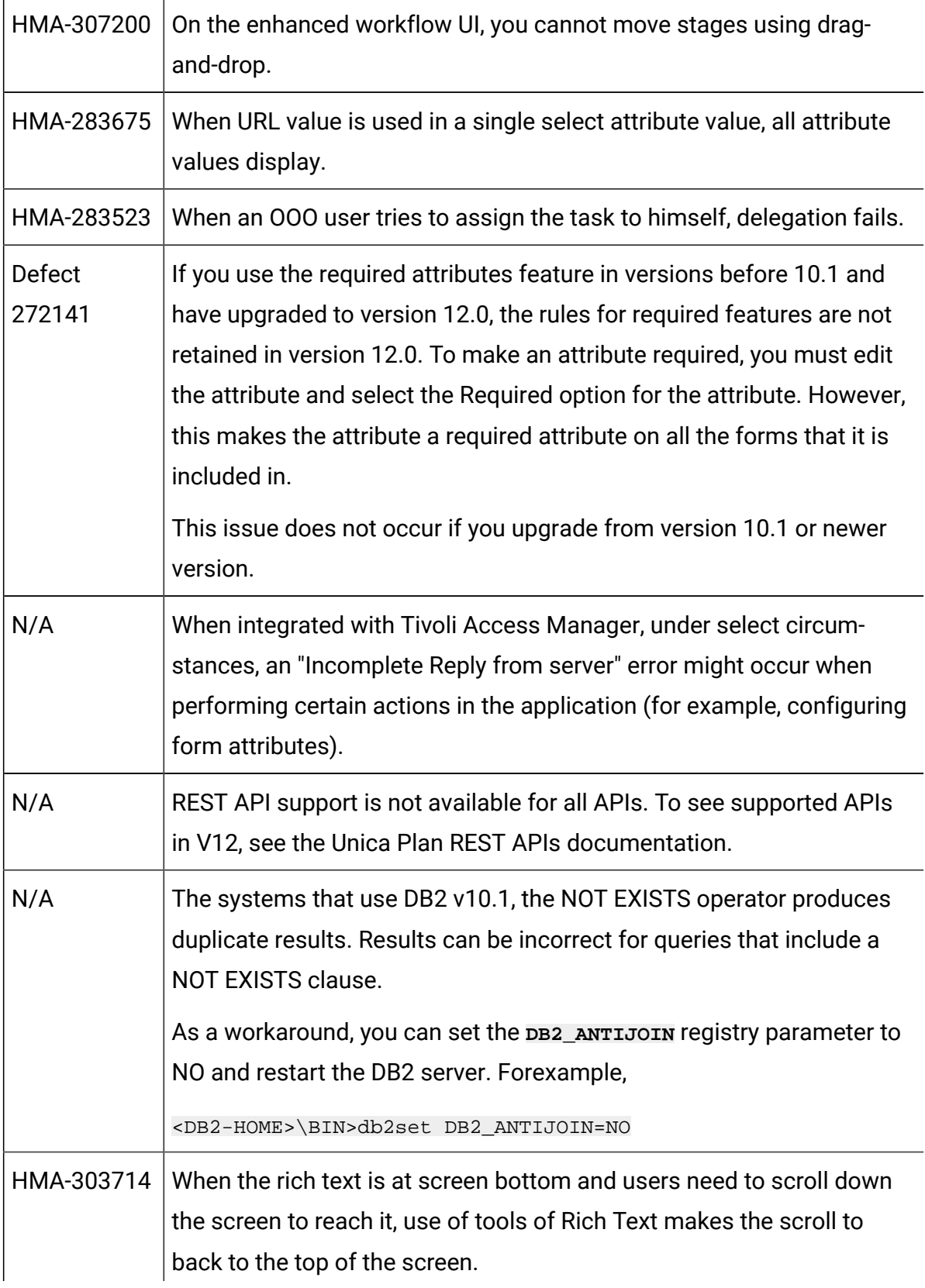

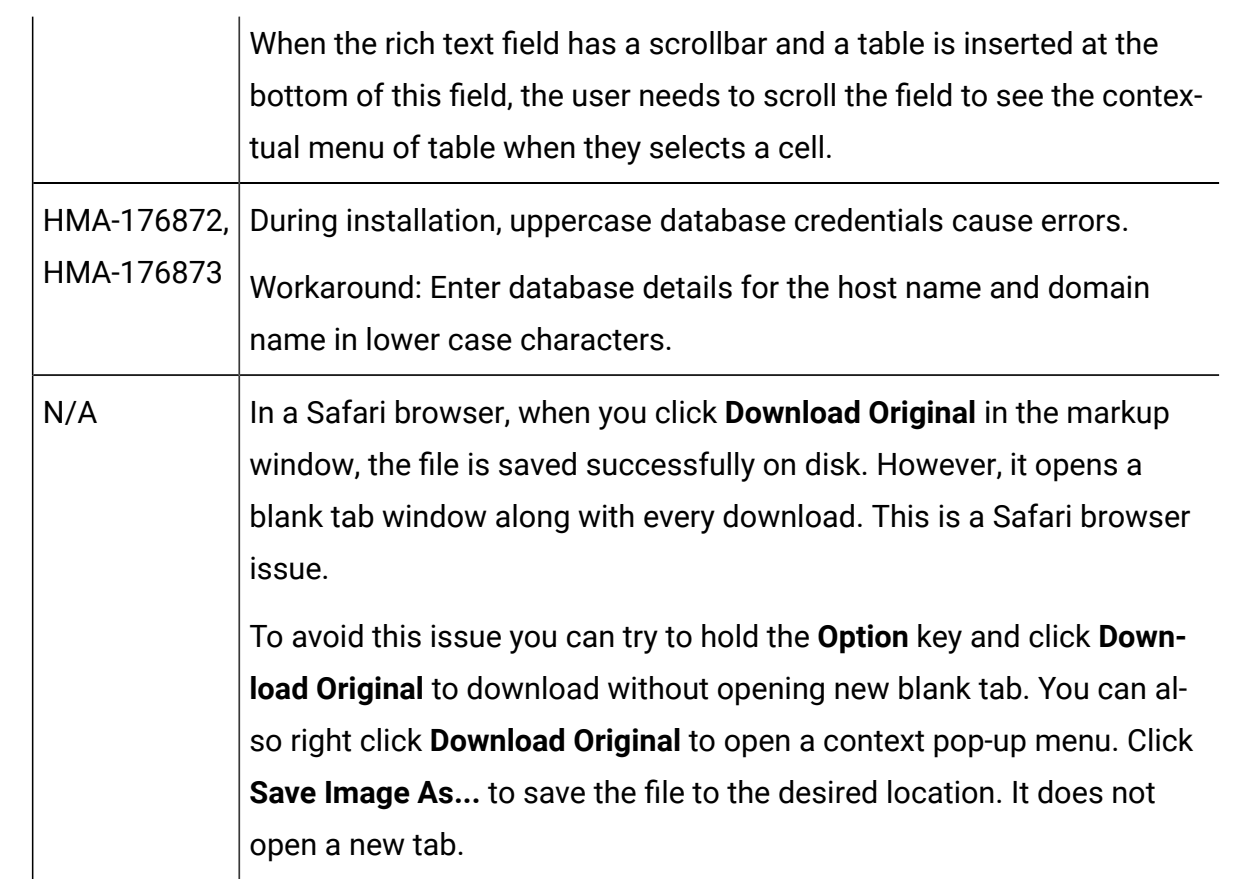